## Gonzales ISD Progress Report and Report Card

Starting the 2021-2022 School year all student academic progress reporting will be done throught the use of Skyward Family Access.

To access your student's progress reports and report cards, visit <u>www.gonzalesisd.net</u>.

Once on the district website go to: Family Resources, Skyward Family Access.

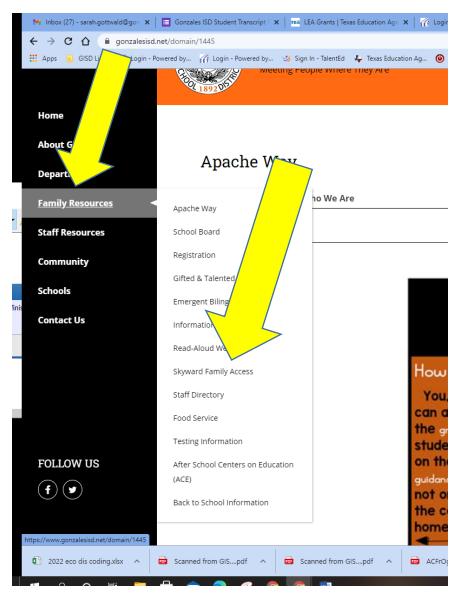

This account is the same account that was used when registering the student for school. If login information has been forgotten please reach out the campus registrar for support. Please ensure that the student's login is not being used. Report cards are only viewable within the guardian's account.

| Part of the second second seco |  |
|----------------------------------------------------------------------------------------------------|--|
| Welcome Gonzales Apaches !                                                                                                    |  |
|                                                                                                    |  |
| S K Y W A R D°                                                                                                    |  |
| Gonzales I.S.D.<br>Student                                                                                                    |  |
| Login ID:<br>Password:                                                                                                    |  |
| Sign In<br>Forgot your Login/Password?<br>05.21.06.00.07                                                                                                    |  |
| Login Area: 🛛 All Areas 🗸 🗸                                                                                                    |  |

Once logged in to the Family access account, select the Portfolio tab.

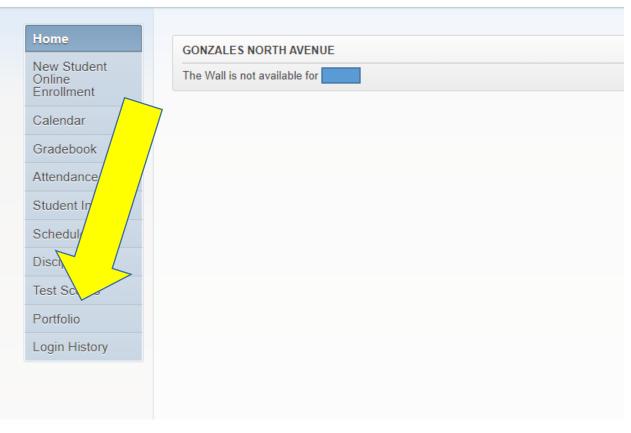

A list of items that have been uploaded into the student's portfolio will be displayed. Click on the Description title of the document you want to view. Example 2021-2022 Term 1 Progress Report.

| Home                 | Portfolio - Attachments           |         |             |                          |
|----------------------|-----------------------------------|---------|-------------|--------------------------|
| New Student          | GONZALES NORTH AVENUE             |         |             |                          |
| Online<br>Enrollment | Report Directory is not available |         |             |                          |
| Calendar             | BODIE                             |         |             |                          |
| Gradebook            | Description                       | eSigned | Туре        | Created                  |
| Gradebook            | 1ST P1 TERM                       | No      | Report Card | Tue Sep 21, 2021 8:30am  |
| Attendance           | 2021-22 TERM 1 PROG REPORT        | N/A     | Report Card | Wed Sep 15, 2021 10:32am |
| Student Info         | 2020-21 FINAL REPORT CARD         | N/A     | Report Card | Mon Jun 7, 2021 1:48pm   |
| Schedule             | 2020-21 TERM 5 PROG REPORT        | N/A     | Report Card | Thu Mar 25, 2021 9:38am  |
| Discipline           | 2020-21 TERM 4 REPORT CARD        | N/A     | Report Card | Fri Feb 26, 2021 9:06am  |

The Electronic Signature message explains, that by selecting "I agree", the individual is agreeing to the following: the electronic signature will be used in replace of a physical signature, the individual will update the campus if changes need to be made to the signature, the individual verifies that the person electronically signing is the person on the account, and the individual agrees to all of these terms.

| y 15             |                                                                                                    |      |
|------------------|----------------------------------------------------------------------------------------------------|------|
| E                | lectronic Signature                                                                                                    | ×    |
| 1<br>F<br>4<br>4 | Under the Federal Electronic Signatures in Act, before you may electronically sign the provided with certain of the following information of the following information of the following and thereafter not the and you must affirmatively aw your agreement.<br>By clicking 'I Agree' and submitting this are ment via the internet, I acknowledge that: |      |
| 2                | I Agree                                                                                                    |      |
| F                | Signed Date Signed:                                                                                                    |      |
|                  | Submit Signat                                                                                                    | ture |
| 4                |                                                                                                    |      |

Once checked the name and date will auto populate and the individual will select "Submit Signature"

| 1 | Electronic Signature                                                                                                    | ×         |
|---|----------------------------------------------------------------------------------------------------|-----------|
| 1 | Under the Federal Electronic Signatures in Global and National Commerce<br>Act, before you may electronically sign this report card, you must be<br>provided with certain of the following information and you must affirmatively<br>agree to the following and thereafter not withdraw your agreement. | CI<br>T   |
| F | By clicking 'I Agree' and submitting this agreement via the internet, I acknowledge that:                                                                                                    |           |
| 3 | * I have read and understood the foregoing Electronic Signature Agreement<br>and that I intend to be bound thereby.                                                                                                    |           |
| 4 | * Lunderstand and agree that my electronic signature is the equivalent of a                                                                                                    | 1         |
| R | ✓ I Agree                                                                                                    | / ri      |
| R | Signed Date 09/21/2021 8:53 AM Signed:                                                                                                    | F         |
| F | Submit Sign                                                                                                    | nature Tł |
| 1 | REPORT CARD N/A Report Card                                                                                                    | T         |

The progress report or report card will be created. By selecting "View Report" the document will generate as a PDF. This document can be printed for personal use.

| Report Complete                          |              |
|------------------------------------------|--------------|
| Family Access Report Card<br>processing. | has finished |
| View Report                              |              |

For paper copies of report cards, a request must be made in writing to the campus registrar. A request form can be found on the GISD registration page. All printed report cards will be sent home with the student or available for pick up at the campus by the legal guardian. No report cards will be mailed home.